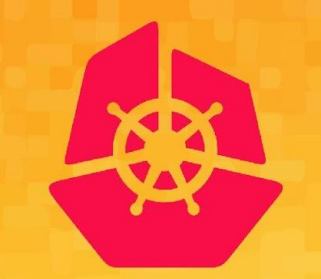

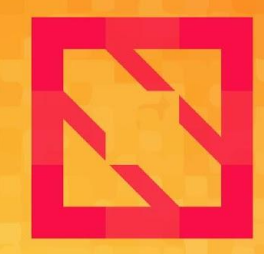

#### **KubeCon CloudNativeCon**

#### **North America 2019**

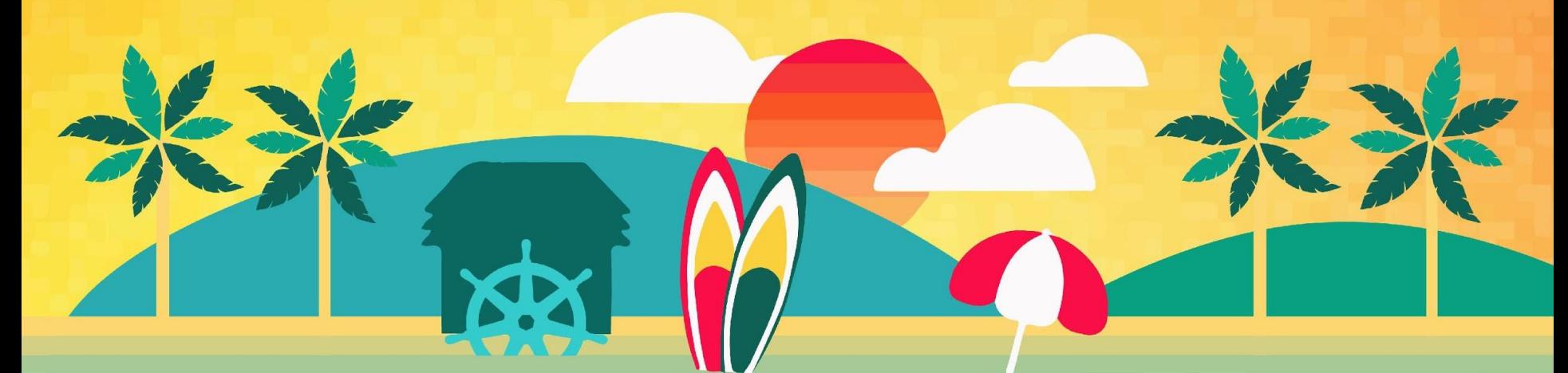

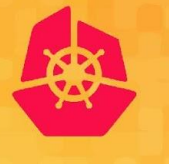

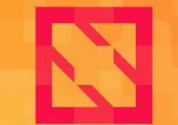

**KubeCon** 

**CloudNativeCon** 

**North America 2019** 

# *Bryan Boreham, Weaveworks Dan Williams, Red Hat* **CNI Intro**

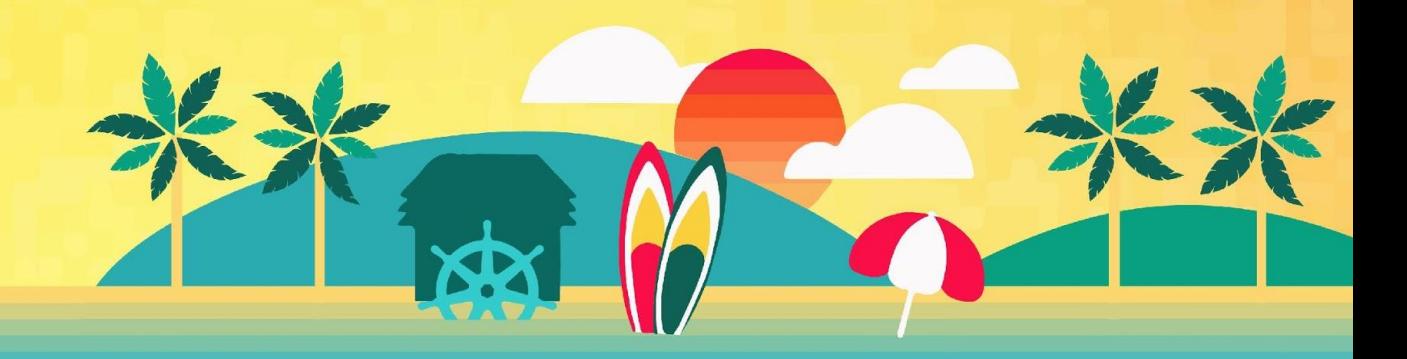

#### **Show of hands**

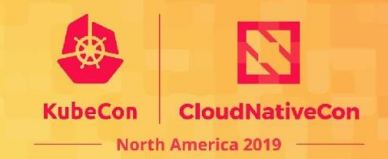

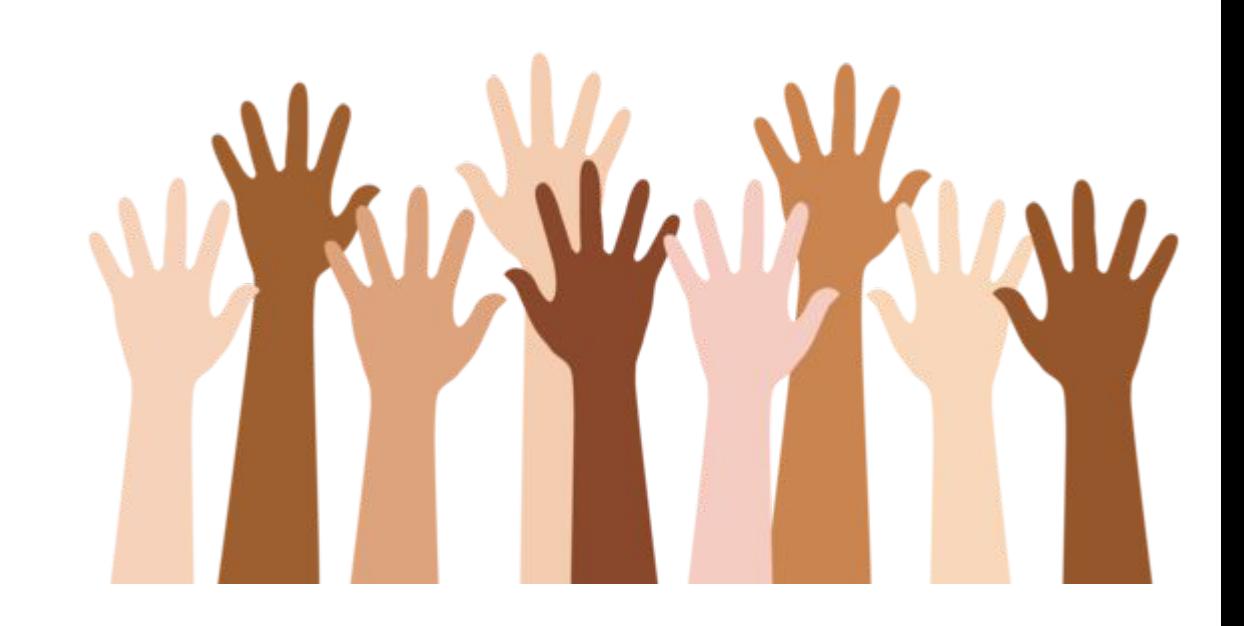

#### **Outline**

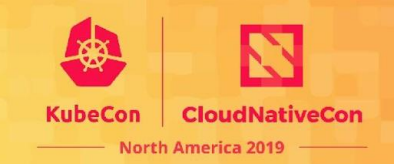

- What is the CNI project?
- Who is the CNI project?
- How does the project work?
- What's new?
- How can I get involved?

#### **How CNI fits in**

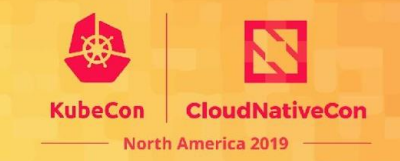

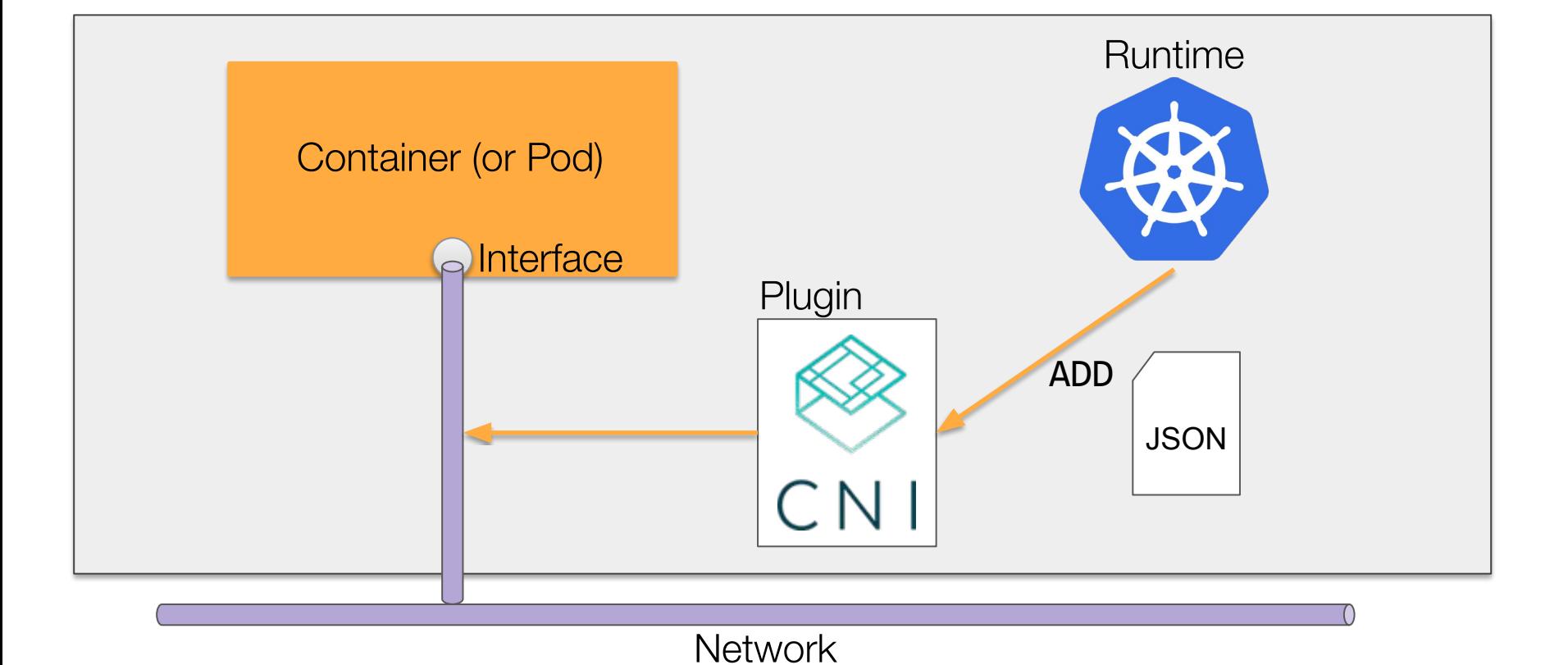

#### **What is the CNI project?**

**CloudNativeCon** 

**North America 2019** 

The CNI project has two major parts:

- 1. The CNI specification documents
	- libcni, a CNI runtime implementation
	- skel, a reference plugin implementation
	- [github.com/containernetworking/cni](https://github.com/containernetworking/cni)
- 2. A set of reference and example plugins
	- Interface plugins: ptp, bridge, macvlan,...
	- "Chained" plugins: portmap, bandwidth, tuning
	- [github.com/containernetworking/plugins](https://github.com/containernetworking/plugins)

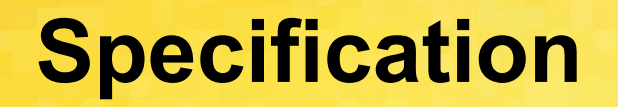

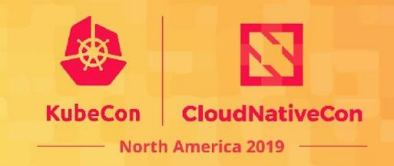

- 1. A vendor-neutral specification not just for Kubernetes
- 2. Also used by Mesos, CloudFoundry, podman, CRI-O
- 3. Defines a basic execution flow & configuration format for network operations
- 4. Attempts to keep things simple and backwards compatible

## **Configuration Format**

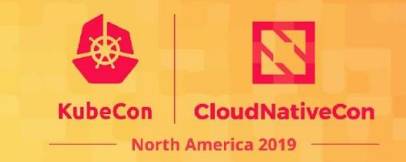

- 1. JSON-based configuration
- 2. Both standard keys and plugin-specific ones
- 3. Configuration fed to plugin on stdin for each operation
- 4. Stored on-disk or by the runtime

```
{
     "name": "mynet",
     "type": "bridge",
     "bridge": "mynet0",
     "isDefaultGateway": true,
     "forceAddress": false,
     "ipMasq": true,
     "hairpinMode": true,
    "ipam": \{ "type": "host-local",
       "subnet": "10.10.0.0/16"
 }
}
```
#### **Execution Flow**

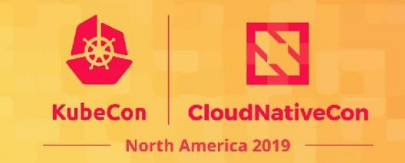

- 1. Basic commands: ADD, DEL, CHECK and VERSION
- 2. Plugins are executables
- 3. Spawned by the runtime when network operations are desired
- 4. Fed JSON configuration via stdin
- 5. Also fed container-specific data via stdin
- 6. Report structured result via stdout

#### **Reference and example plugins**

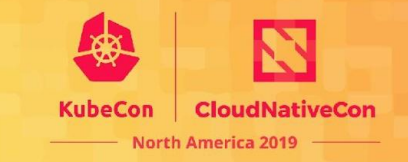

- A set of common plugins that need a home.
- Main: bridge, loopback, vlan, macvlan, ipvlan, host-device, ptp, Windows bridge, Windows overlay
- IPAM: host-local, DHCP, static
- Meta: bandwidth, firewall, flannel, portmap, source-based routing, tuning

## **Who is the CNI project?**

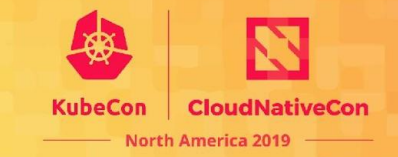

Seven maintainers:

- Bruce Ma (Alibaba)
- Bryan Boreham (Weaveworks)
- Casey Callendrello (IBM Red Hat)
- Dan Williams (IBM Red Hat)
- Gabe Rosenhouse (Pivotal)
- Matt Dupre (Tigera)
- Piotr Skamruk (CodiLime)

Lots of contributors!

#### **What happened recently?**

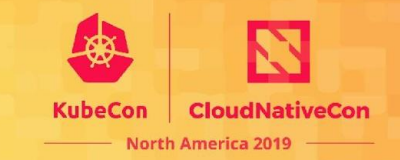

- I ots of work!
	- libcni 0.7.0 (April), 0.7.1 (June)
	- $\circ$  plugins 0.7.5 (March), 0.8.0 (May), 0.8.1 (June), 0.8.2 (Aug)
	- 275 commits, 47 contributors
- New maintainers!
- CHFCK function
- Config and Result caching
- New plugins: bandwidth, firewall, sbr, static (IP address)
- Windows support: win-bridge, win-overlay
- Tuning plugin extended (promisc, mac, mtu)

#### **How does the project work?**

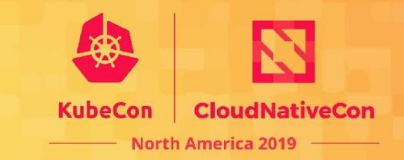

Spec:

- Actively maintained, but slow cadence
- Trying to hit 1.0 next year

Plugins:

- **Faster release cadence**
- Lots of contributors

Kubenet, kube-proxy, etc:

• Are in a different project. CNI works with, but is independent of Kubernetes

#### **What's next?**

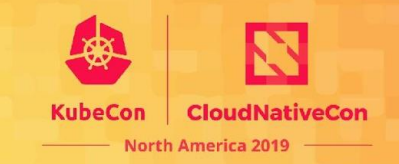

- 1.0 is now feature-complete; the spec is stable
- We still need:
	- Complete test coverage
	- Spec review for clarity
	- Signed release binaries

#### **How can I get involved?**

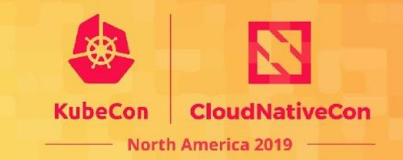

• Slack -<https://slack.cncf.io> - topic #cni

• Github - for issues with the library or project plugins ○ Or for PRs!

• Make your own plugin! We can host a link to it.

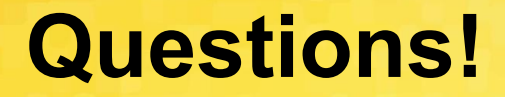

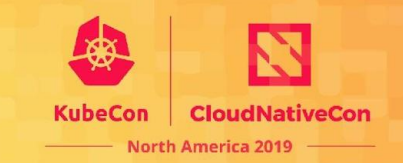

We will be at the booths from time to time:

Red Hat **#D1**

Weaveworks **#S51**